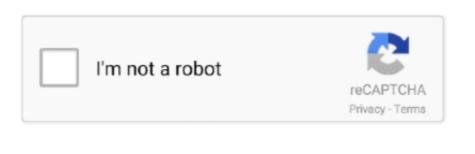

Continue

## **Project Manager Appointed For Mac**

The Kanban board Maximum ease has been achieved in project management: Just use the Kanban view to gather your to-dos as cards in the left column.. Merlin Project is the professional tool for project managers for the Mac And don't just take our word for it: Customers in over 130 countries have relied on this practical software solution for a decade now.. Merlin Project for macOS delivers all the answers to your project planning, management, and controlling questions.. Move these cards to the right as the project progresses, and the activity will ultimately end up in the 'Completed' column.. They love this easy-to-learn app, which has become the standard in many industries, including, R&D, media, IT, as well as training & development.

Ready osx mountain lion 10 8 (for mac series kaskus archive The new version's extensive functions absolutely free for 30 days.

## when is the project manager appointed

when is the project manager appointed, the first task of a newly appointed project manager is, vanessa is appointed as the project manager, lauren is appointed as the project manager, how to be become a project manager

vanessa is appointed as the project manager

lauren is appointed as the project manager

e10c415e6f